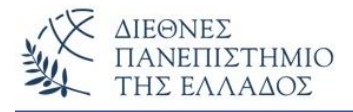

## **Σ υ μ β ο λ ο σ ε ι ρ έ ς – S t r i n g s**

Είδαμε τον τύπο char που απεικονίζει ένα χαρακτήρα, τώρα θα δούμε τις **συμβολοσειρές** *(Strings)* που απεικονίζουν ακολουθίες χαρακτήρων. Οι συμβολοσειρές είναι αντικείμενα της κλάσης *java.lang.String* που χρησιμοποιούνται για την αποθήκευση και απεικόνιση αλφαριθμητικών χαρακτήρων. Μία συμβολοσειρά αποτελεί ένα ξεχωριστό αντικείμενο που αρχικοποιείται με τους παρακάτω τρόπους (διαφορετικοί δομητές):

- 1) **String MyString = new String();** Κενή συμβολοσειρά (MyString).
- 2) **String HisName = new String("Nikos Nikas");** Περιέχει το όνομα Nikos Nikas.
- 3) **String MyString = new String(charArray);** Περιέχει τους χαρακτήρες του πίνακα charArray. Υπάρχει επίσης και ο δομητής για **byteArray.**
- 4) **String MyString = new String(charArray, index, numb);** Περιέχει numb χαρακτήρες του πίνακα charArray, αρχίζοντας από την θέση index. Υπάρχει ακριβώς ο ίδιος δομητής και για **byteArray.**

#### 5) με **απευθείας ανάθεση**, π.χ. **String MyName ="Nikos Nikas";**

Με έμμεσο τρόπο μια συμβολοσειρά μπορεί να δημιουργηθεί:

α) από μια άλλη ήδη δημιουργημένη συμβολοσειρά. Π.χ.

```
 String MyToy = new String("Trainaki");
 String HisToy = new String(MyToy);
```

```
β) με τη συνένωση (concatenation) δύο ή περισσοτέρων ήδη δημιουργημένων συμβολοσειρών. Π.χ. 
      String s1 = "Hello" + " " + "Java";
```
Όπως είδαμε παραπάνω (περίπτωση 3), μια συμβολοσειρά είναι ισοδύναμη με ένα πίνακα χαρακτήρων (πίνακα τύπου char). Έτσι το String MyString είναι ισοδύναμο με τον πίνακα τύπου char[]. Στο παρακάτω παράδειγμα δημιουργείται μία συμβολοσειρά (NameString) από ένα πίνακα χαρακτήρων:

```
class TestString {
public static void main(String[] args) {
```

```
 char[] NameArray = {'N','i','k','o', 's', ' ', 'N','i','k','a','s'};
 String NameString = new String(NameArray);
 System.out.println(NameString);
```

```
\downarrow }
```
}

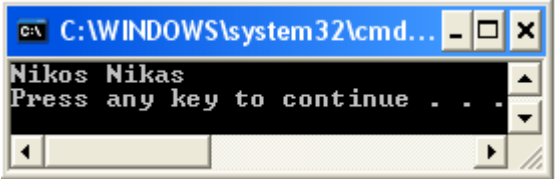

Οι συμβολοσειρές είναι αντικείμενα **αμετάβλητα** *(immutable),* δηλαδή δεν μπορούν να αλλάξουν άμεσα, αλλά μόνο έμμεσα με τη δημιουργία ενός νέου αντικειμένου. Επομένως δύο συμβολοσειρές αποτελούν διαφορετικά αμετάβλητα αντικείμενα, ακόμη και αν έχουν το ίδιο περιεχόμενο. Αυτό σημαίνει ότι αν συγκρίνουμε δύο συμβολοσειρές με τον τελεστή ισότητας **==**, ακόμη και αν έχουν το ίδιο περιεχόμενο, θα πάρουμε σαν αποτέλεσμα **false**. Έτσι, όταν θέλουμε να συγκρίνουμε δύο συμβολοσειρές χρησιμοποιούμε την μέθοδο **equals** (δες μεθόδους παρακάτω) και όχι τον τελεστή ==. Π.χ. if (password.equals("abcdFGE")) ….//prosoxi sta kafalaia – mikra grammata

## **Παράδειγμα:**

```
class TestString1 {
public static void main(String[] args) {
  String NameString1 = "Nikos Nikas";
  String NameString2 = new String(NameString1);
  if (NameString1.equals(NameString2))
       System.out.println("Sygkrish: String1.equals(String2) " + 
                   (NameString1.equals(NameString2)));
  if (NameString1==NameString2)
       System.out.println("Sygkrish: String1==String2 "+(NameString1==NameString2));
   else 
      System.out.println("Sygkrish: String1==String2 " + (NameString1==NameString2));
   }
 }
```
Το αποτέλεσμα των συγκρίσεων:

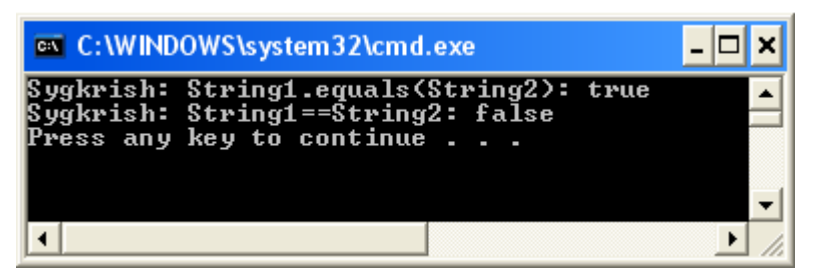

# **Οι κυριότερες μέθοδοι χειρισμού των συμβολοσειρών**

*Δες αναλυτικά στην τεκμηρίωση της Sun.API* 

*http://java.sun.com/j2se/1.5.0/docs/api/java/lang/String.html*

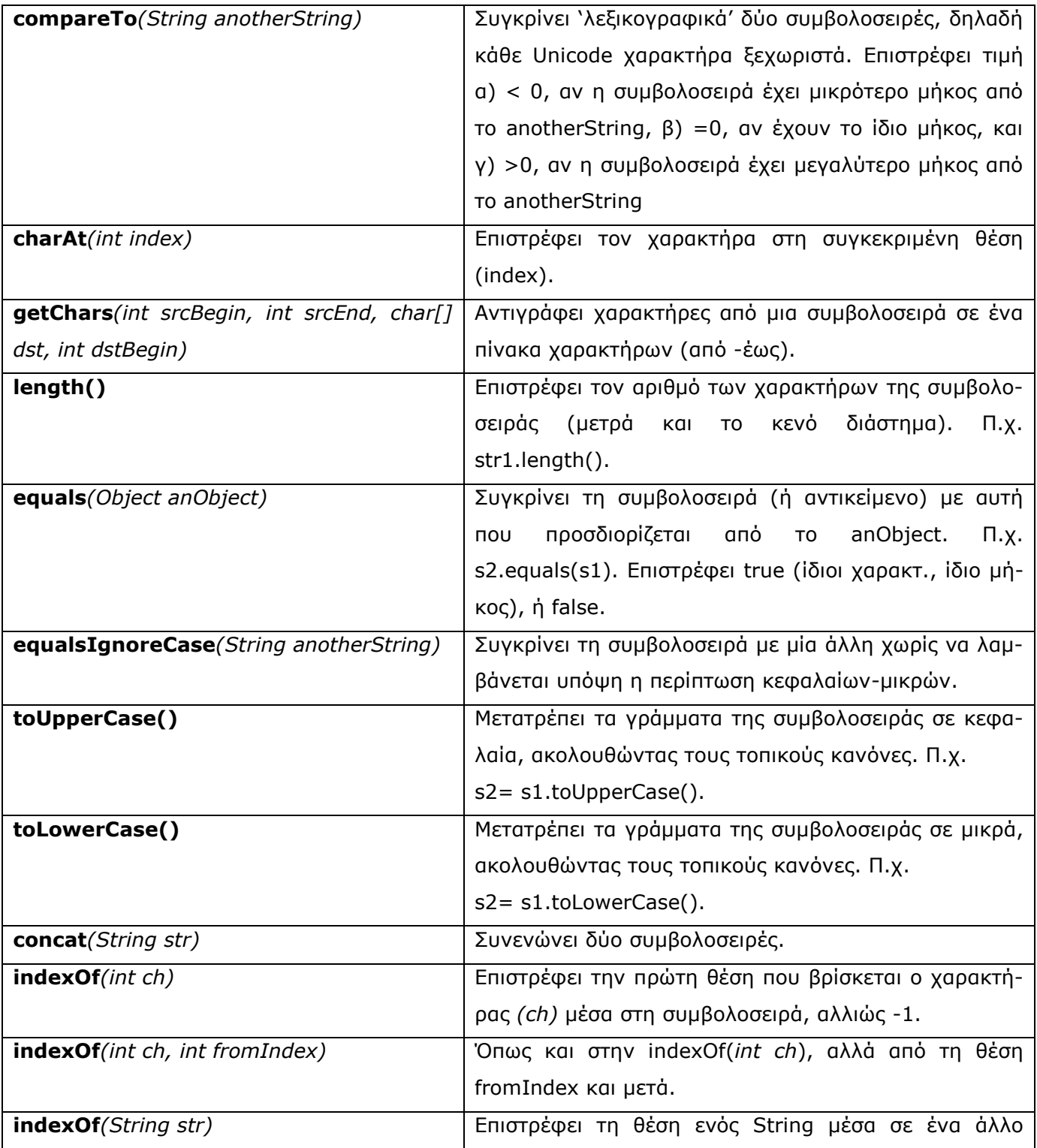

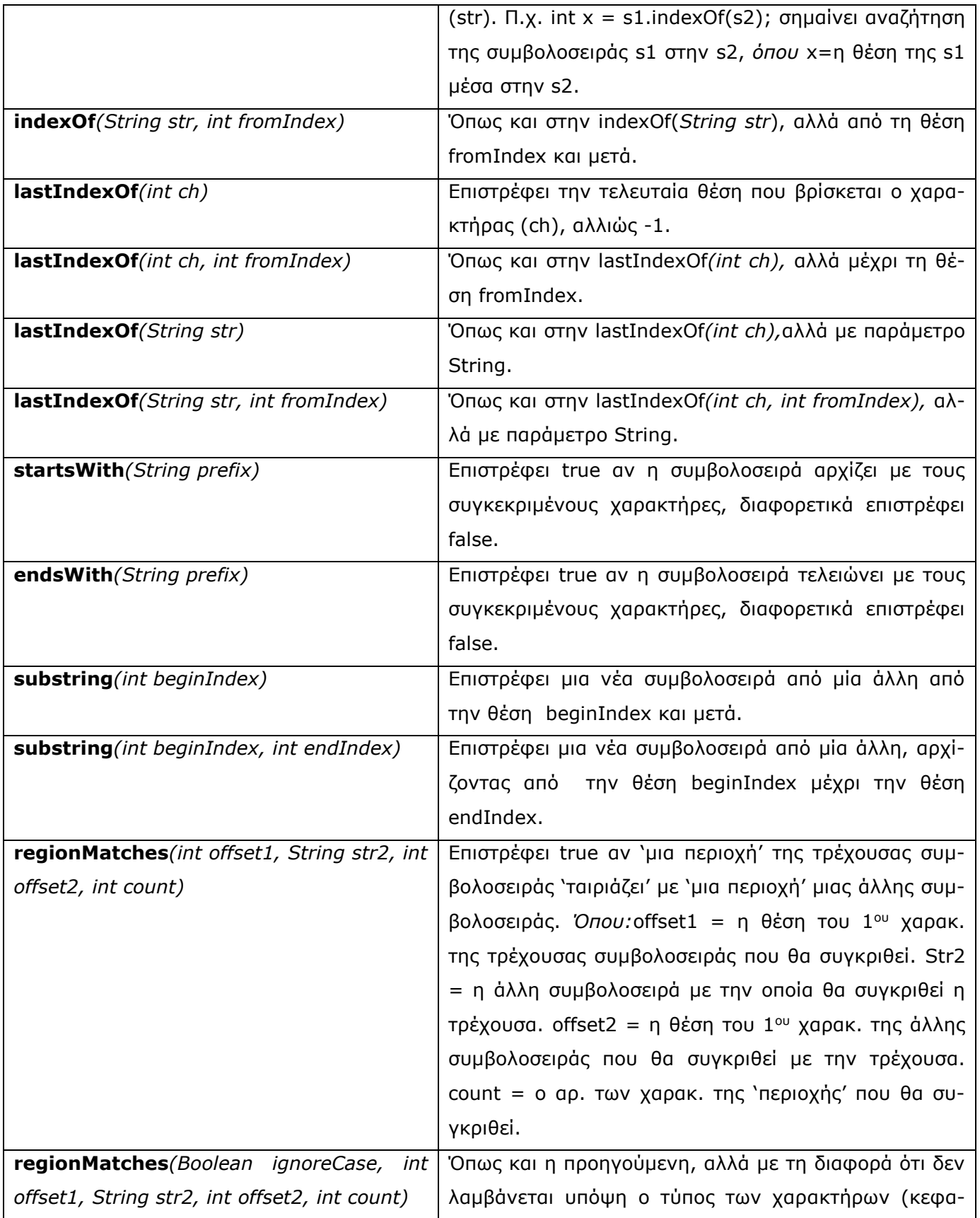

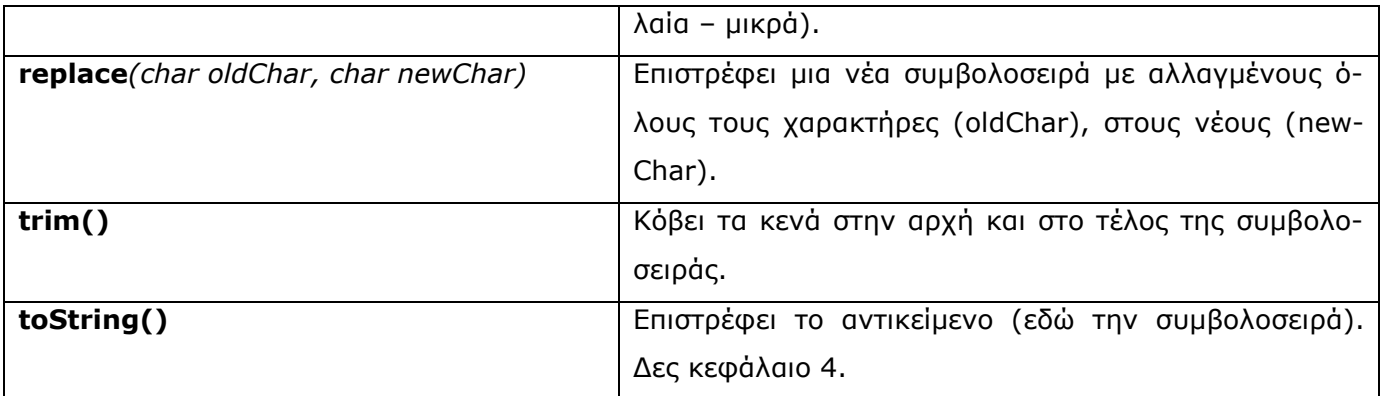

Μη ξεχνάτε τις μετατροπές *(Wrapper Class Conversion Methods)* των αριθμητικών συμβολοσειρών στους αντίστοιχους βασικούς τύπους όπως int, float, double, κλπ. με τις μεθόδους **ParseInt***(String),* **ParseFloat***(String),…,* και **ValueOf()** (δες κεφάλαιο 5). Η μέθοδος ValueOf() μπορεί να χρησιμοποιηθεί και για αντίστροφη μετατροπή, δηλαδή από βασικό αριθμητικό τύπο σε τύπο String. Το παρακάτω παράδειγμα δείχνει μια τέτοια μετατροπή:

```
public class MethodValuOf{
   public static void main(String[] args){
     int x = 20;
     int y = 10;
     String S1 = String.valueOf(x);
     String S2 = String.valueOf(y);
      System.out.println("To apotelesma einai: "+(S1+S2)); //synenosi tvn String
   }
}
```
## **Το αποτέλεσμα:**

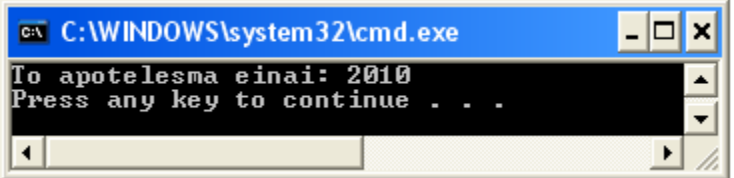

**Στο παρακάτω παράδειγμα θα κάνουμε χρήση των κυριότερων μεθόδων χειρισμού των συμβολοσειρών.**

```
public class MethodsExample{
   public static void main(String[] args){
     String S1 = "I love Java";
```
int  $a = S1.length()$ ; // $a=11$  System.out.println("O ar. xaraktiron einai: "+ a); char  $b = S1$ .char $At(8)$ ; System.out.println("O xaraktiras einai: "+b); //epistrefei -->a int  $c = S1$ .indexOf('a'); System.out.println("H 1h emfanish toy xaraktira 'a': "+c); //emfanisi tou 'a'-->8 //emfanisi tou 'a' apo tin 9th-->10 int  $e = S1$ .indexOf $('a', 9)$ ; System.out.println("H emfanisi tou 'a' apo tin 9thesi kai meta: "+e); int  $f = S1$ .indexOf("Java"); System.out.println("H lexi Java apo thn thesi: "+f); //"Java"-->apo thn 7 //"ava" xekinontas apo thn 3 thesi--> 8 int  $g = S1$ .indexOf("ava", 3); System.out.println("H lexi 'ava' apo thn 3h thesi kai meta: "+g); int  $h = S1$ . last Index Of ('v'); System.out.println("Teleytaios 'v' xaraktiras: "+h); //teleytaio 'v'-->9 //teleytaio mexri ti thesi 6, 'v'-->4 int  $i = S1$ .lastIndexOf('v', 6); System.out.println("Teleytaio 'v' mexri thn thesi 6: "+i); int  $k = S1$ .lastIndexOf("Java"); System.out.println("Teleytaia emfanish lexis 'Java': "+k); //"Java"-->apo thn 7 //"ava" mexri ti thesi  $5 \rightarrow -1$  (den yparxei) int  $i = S1$ .lastIndexOf("ava", 5); System.out.println("Emfanisi lexis 'ava' mexri thn 5h thesi: "+i); String  $s2 = S1$ .substring(5); System.out.println("To substring apo tin thesi 5: "+ s2); //-->e Java String  $s3 = S1$ .substring(7, 9); System.out.println("To substring apo ton 7 eos 9: "+s3); //-->Ja String  $s4 = S1$ .replace('o', 'u'); System.out.println("H antikatastasi tou 'o' me to 'u': "+s4); //-->I luve Java String  $s5 = (" \tMy trim test "$ String  $s6 = s5.time$ ); System.out.println("To String xoris ta kena: "+s6); //-->My trim test boolean  $x = s5$ . equals(S1); System.out.println("Einai ta dyo Strings isa? "+x); //h apantisi-->false int  $m = s5$ .compareTo(S1); System.out.println("H diafora tvn dyo Strings se sygkrisi: "+m);

boolean  $y = S1$ .startsWith("I love"); System.out.println("Arxizei to String me tis lexeis 'I love' ? "+y); boolean  $z = S1$ .endsWith("ok"); System.out.println("Teleivnei to String me to 'ok' ? "+z); }

## **Τα αποτελέσματα:**

}

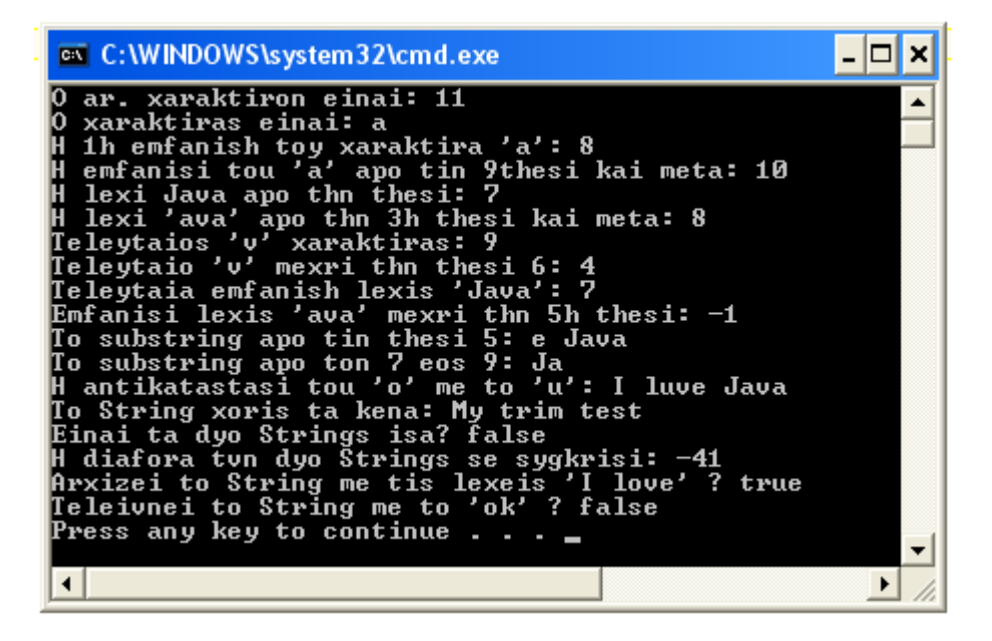

## **Άλλα παραδείγματα χρήσης των μεθόδων των συμβολοσειρών**

## **1) Παράδειγμα που δείχνει τη χρήση της μεθόδου substring():**

```
public class SubstringExample{
   public static void main(String[] args){
      String myString = "I love Java";
      System.out.println("String : " + myString);
      String mySubstring = myString.substring(5);
      System.out.println("To String meta tin 5h thesi: " + mySubstring);
     mySubstring = myString.substring(7, 11); System.out.println("To Substring (7,11)einai: " + mySubstring);
   }
}
```
#### **Τα αποτελέσματα:**

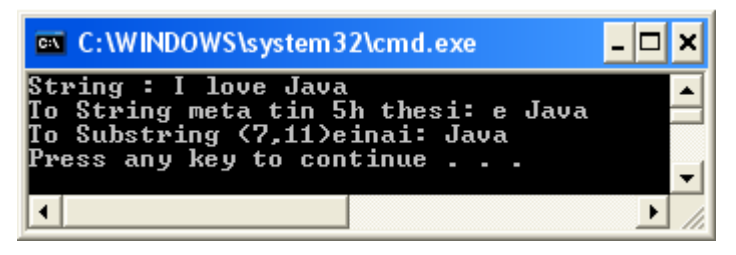

## **2) Παράδειγμα που δείχνει τη χρήση της μεθόδου concat():**

```
class TestConcat {
   public static void main(String[] args) {
      String s1 = "Athina Thessaloniki Halkidiki";
      String s2 = " Drama";
     String s3 = s1.concat(s2);
      // to idio apotelesma me synenosh me to (+)
     String s4 = s1 + s2;
      System.out.println("Neo String s3: " + s3);
     System.out.println("Neo String s4: " + s4);
   }
}
```
#### **Τα αποτελέσματα:**

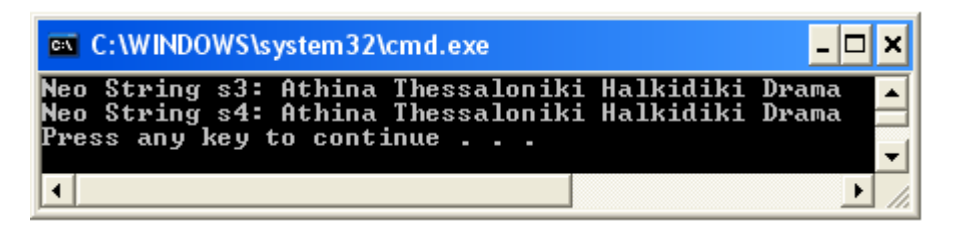

## **3) Παράδειγμα που δείχνει τη χρήση της μεθόδου regionMatch():**

**class TestRegionMatch { public static void main(String[] args) {** String s1 = "Athina Thessaloniki Halkidiki"; String s2 = "thessaloniki halkidiki athina"; // Elehei an oi xar. 0-11 (thessaloniki) sto String s1 // tairiazoun me tous xar. 7 eos 18 sto String s2, agnoontas ta

## // kefalaia kai mikra grammata

```
 boolean trueFalse = s2.regionMatches(true, 0, s1, 7, 18);
   System.out.println("string2[0 - 11] == string1[7 - 18]? " + trueFalse);
 }
```
#### **Το αποτέλεσμα:**

}

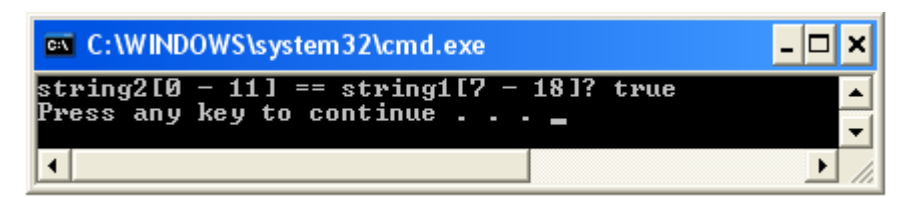

## **Η κλάση StringBuffer**

Η κλάση **StringBuffer** χρησιμοποιείται για την τροποποίηση των συμβολοσειρών. Τα αντικείμενα τύπου StringBuffer είναι δυναμικοί χώροι μνήμης *(διάνυσματα),* δηλαδή χώροι μνήμης μεταβλητού μεγέθους (μεταβάλλονται δυναμικά), αποτελούμενοι από χαρακτήρες. Τα περιεχόμενα ενός String-Buffer επιστρέφονται με τη μορφή συμβολοσειράς από τη μέθοδο toString(). Π.χ.

StringBuffer buf = new StringBuffer("Java");

String  $s1 = \text{buf.toString}()$ ;

System.out.println(s1); *//tha emfanisei to String Java*

## **Οι δομητές της StringBuffer:**

- **1) StringBuffer(),** δημιουργεί ένα κενό StringBuffer με χωρητικότητα 16 χαρακτ. (default).
- **2) StringBuffer(int i),** δημιουργεί ένα StringBuffer με χωρητικότητα i χαρακτ.
- 3) **StringBuffer(String str),** δημιουργεί ένα StringBuffer με αρχική τιμή το String str.

## **Οι κυριότερες Μέθοδοι της StringBuffer** *(Δες αναλυτικά στην τεκμηρίωση της Sun.API*  *[http://java.sun.com/javase/6/docs/api/java/lang/StringBuffer.html\)](http://java.sun.com/javase/6/docs/api/java/lang/StringBuffer.html)*

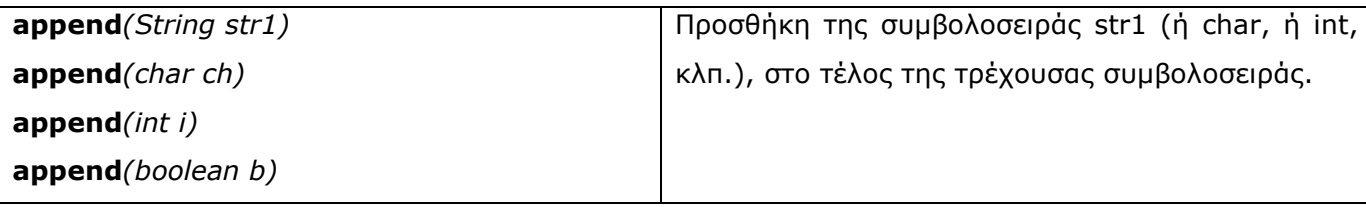

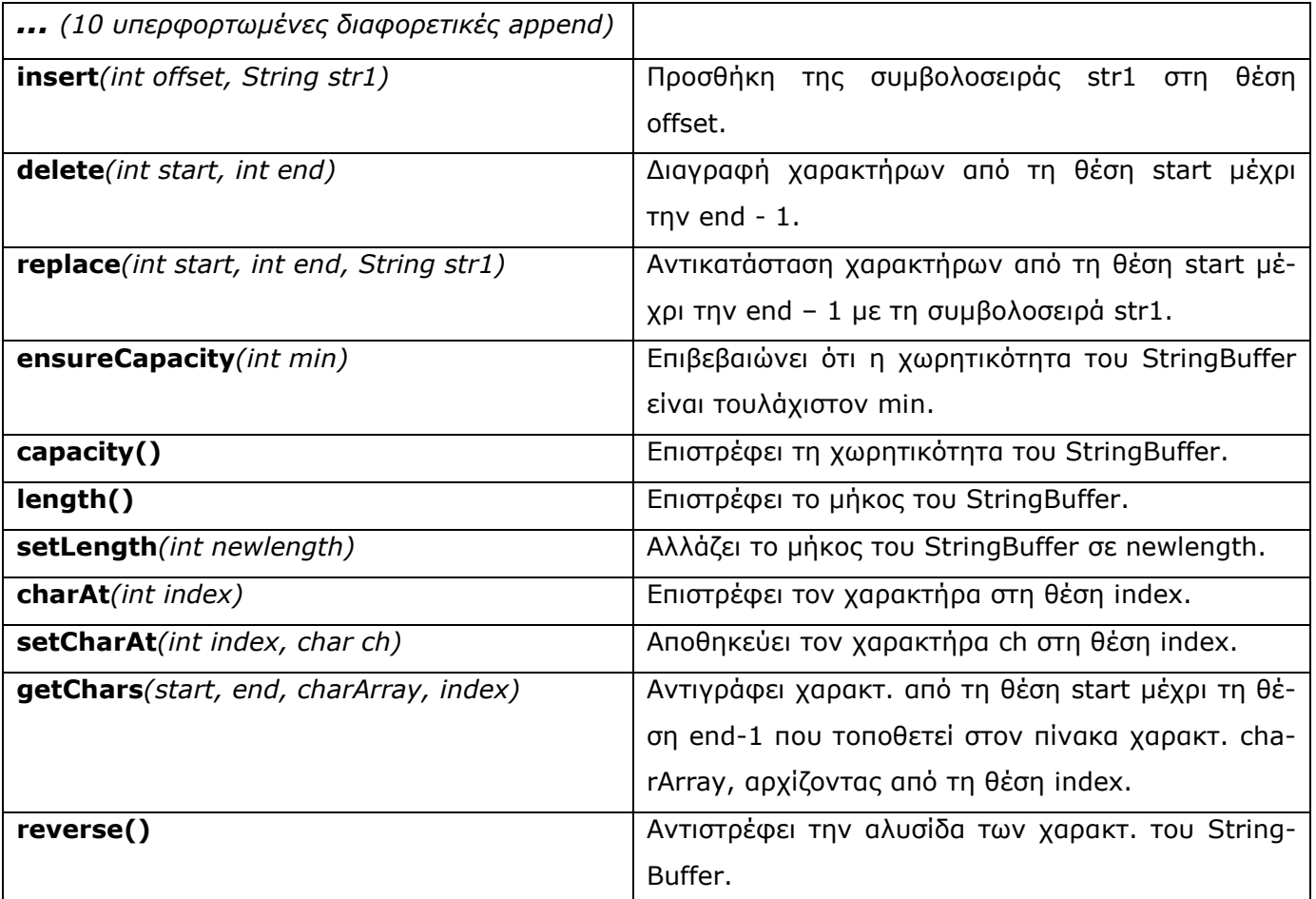

## **Παράδειγμα:**

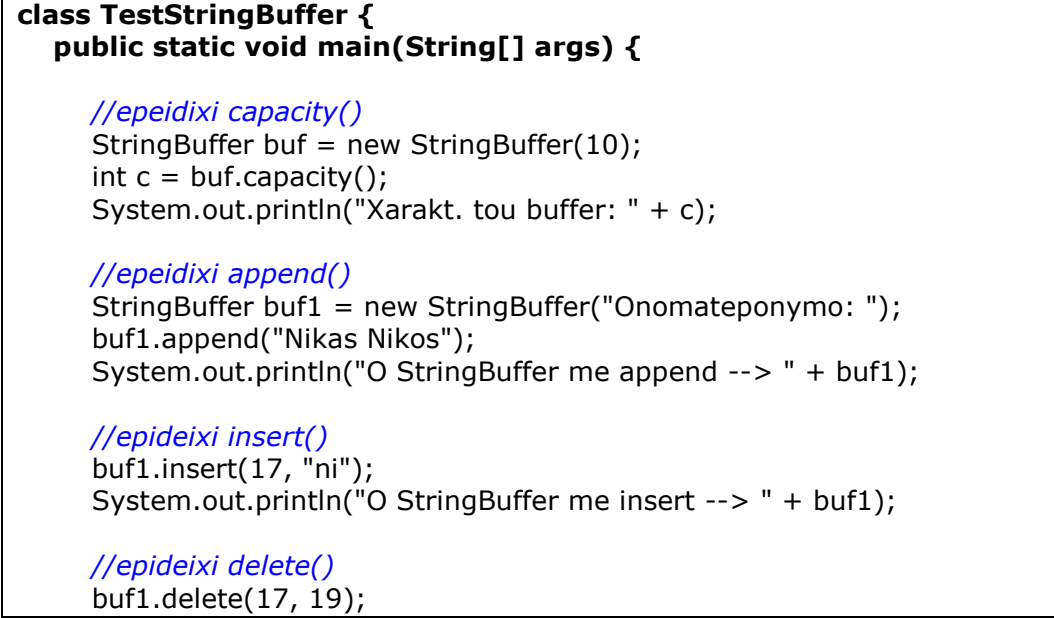

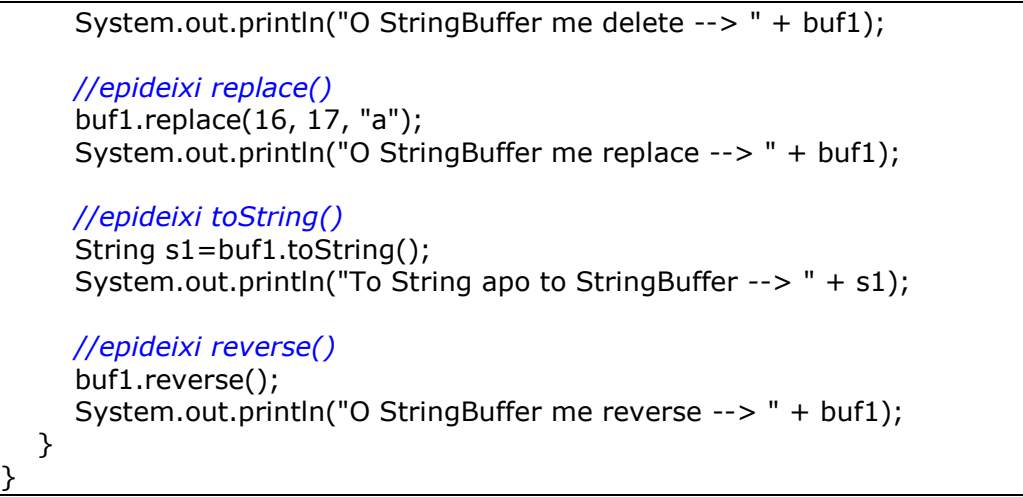

## **Τα αποτελέσματα:**

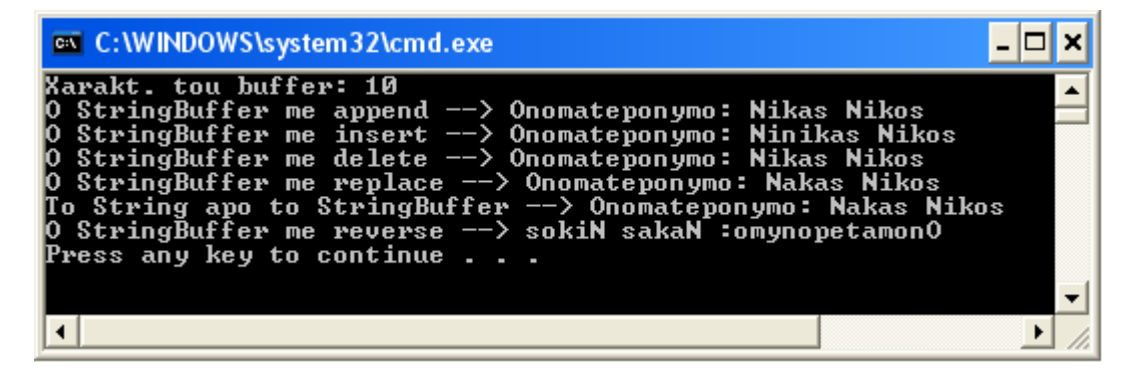